# nexus3-cli Documentation

**Thiago Figueiró** 

Dec 23, 2018

# Contents:

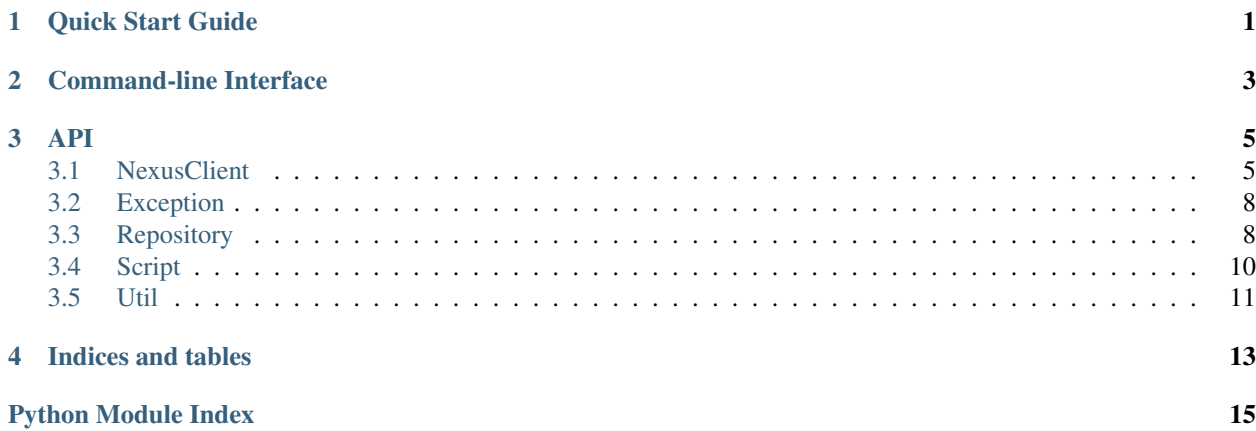

<span id="page-4-0"></span>Quick Start Guide

<span id="page-6-0"></span>Command-line Interface

### API

<span id="page-8-2"></span><span id="page-8-0"></span>Relevant Nexus 3 API documentation:

- [REST API](https://help.sonatype.com/repomanager3/rest-and-integration-api)
- [Script API](http://search.maven.org/remotecontent?filepath=org/sonatype/nexus/plugins/nexus-script-plugin/3.12.1-01/nexus-script-plugin-3.12.1-01-javadoc.jar)

# <span id="page-8-1"></span>**3.1 NexusClient**

```
exception nexuscli.nexus_client.DownloadError
    Bases: Exception
```

```
class nexuscli.nexus_client.NexusClient(url=None, user=None, password=None, con-
                                            fig_path=None)
```
Bases: [object](https://docs.python.org/3/library/functions.html#object)

Interact with Nexus 3's API.

#### Parameters

- **url** ([str](https://docs.python.org/3/library/stdtypes.html#str)) URL to Nexus 3 OSS service.
- **user** ([str](https://docs.python.org/3/library/stdtypes.html#str)) login for Nexus service at given url.
- **password**  $(str)$  $(str)$  $(str)$  password for given login.
- **config\_path** ([str](https://docs.python.org/3/library/stdtypes.html#str)) local file containing configuration above in JSON format with these keys: nexus\_url, nexus\_user and nexus\_pass.

```
base_url
```
*str* – as per url argument.

```
config_path
```
*str* – as per arguments.

**CONFIG\_PATH = '/home/docs/.nexus-cli'**

```
DEFAULT_PASS = 'admin123'
```
<span id="page-9-0"></span>**DEFAULT\_URL = 'http://localhost:8081'**

#### **DEFAULT\_USER = 'admin'**

**delete**(*repository\_path*, *\*\*kwargs*)

Delete artefacts, recursively if repository\_path is a directory.

#### Parameters

- **repository\_path** location on the repository service.
- **kwargs** implementation-specific arguments.

Returns number of deleted files. Negative number for errors.

#### Return type [int](https://docs.python.org/3/library/functions.html#int)

#### **download**(*source*, *destination*, *\*\*kwargs*)

Process a download. The source must be a valid Nexus 3 repository path, including the repository name as the first component of the path.

The destination must be a local file name or directory.

If a file name is given as destination, the asset may be renamed. The final destination will depend on self.flatten: when True, the remote path isn't reproduced locally.

#### Parameters

- **source** location of artefact or directory on the repository service.
- **destination** path to the local file or directory.
- **flatten** when True, the remote path isn't reproduced locally.
- **nocache** Force download of a directory or artefact even if local copy is available and is up-to-date with the version available on Nexus.

Returns number of downloaded files.

#### **download\_file**(*download\_url*, *destination*)

Download an asset from Nexus artefact repository to local file system.

#### **Parameters**

- **download** url fully-qualified URL to asset being downloaded.
- **destination** file or directory location to save downloaded asset. Must be an existing directory; any exiting file in this location will be overwritten.

#### Returns

```
list(repository_path)
```
List all the artefacts, recursively, in a given repository\_path.

#### **Parameters**

- **repository\_path** location on the repository service.
- **kwargs** implementation-specific arguments.

Returns list of artefacts

#### Return type [list](https://docs.python.org/3/library/stdtypes.html#list)

```
list_raw(repository_path)
```
As per list but returns a generator of raw Nexus artefact objects

#### **read\_config**()

<span id="page-10-0"></span>**repositories**

*RepositoryCollection* – instance

**rest\_url**

**scripts**

**set\_config**(*user*, *password*, *base\_url*)

#### **split\_component\_path**(*component\_path*)

Splits a given component path into repository, directory, filename.

A Nexus component path for a raw directory must have this format:

repository\_name/directory[(/subdir1)...][/|filename]

A path ending in / means it represents a directory; otherwise it represents a filename.

```
>>> dst0 = 'myrepo0/dir/'
>>> dst1 = 'myrepo1/dir/subdir/'
>>> dst2 = 'myrepo2/dir/subdir/file'
>>> dst3 = 'myrepo3/dir/subdir/etc/file.ext'
>>> split_component_path(dst0)
>>> ('myrepo0', 'dir', None)
>>> split_component_path(dst1)
>>> ('myrepo1', 'dir/subdir', None)
>>> split_component_path(dst2)
>>> ('myrepo2', 'dir/subdir', 'file')
>>> split_component_path(dst3)
>>> ('myrepo3', 'dir/subdir/etc', 'file.ext')
```
**Parameters component\_path** ([str](https://docs.python.org/3/library/stdtypes.html#str)) – the Nexus component path, as described above.

Returns tuple of (repository\_name, directory, filename). If the given component\_path doesn't represent a file, filename is set to None.

#### Return type [tuple](https://docs.python.org/3/library/stdtypes.html#tuple)

#### **upload**(*source*, *destination*, *\*\*kwargs*)

Process an upload. The source must be either a local file name or directory. The flatten and recurse options are honoured for directory uploads.

The destination must be a valid Nexus 3 repository path, including the repository name as the first component of the path.

#### Parameters

- **source** location of file or directory to be uploaded.
- **destination** destination path in Nexus, including repository name and, if required, directory name (e.g. raw repos require a directory).
- **recurse** do not process sub directories for uploads to remote
- **flatten** Flatten directory structure by not reproducing local directory structure remotely

Returns number of files uploaded.

#### **upload\_directory**(*src\_dir*, *dst\_repo*, *dst\_dir*, *\*\*kwargs*)

Uploads all files in a directory, honouring options flatten and recurse.

#### Parameters

- <span id="page-11-3"></span>• **src\_dir** – path to local directory to be uploaded
- **dst\_repo** destination repository
- **dst\_dir** destination directory in dst\_repo

Returns number of files uploaded

#### Return type [int](https://docs.python.org/3/library/functions.html#int)

**upload\_file**(*src\_file*, *dst\_repo*, *dst\_dir*, *dst\_file=None*)

Uploads a singe file to a Nexus repository under the directory and file name specified. If the destination file name isn't given, the source file name is used.

#### Parameters

- **src\_file** path to the local file to be uploaded.
- **dst\_repo** name of the Nexus repository.
- **dst\_dir** directory under dst\_repo to place file in.
- **dst** file destination file name.

**write\_config**()

## <span id="page-11-0"></span>**3.2 Exception**

```
exception nexuscli.exception.NexusClientAPIError
    Bases: Exception
```
**exception** nexuscli.exception.**NexusClientConfigurationNotFound** Bases: [Exception](https://docs.python.org/3/library/exceptions.html#Exception)

- **exception** nexuscli.exception.**NexusClientCreateRepositoryError** Bases: [Exception](https://docs.python.org/3/library/exceptions.html#Exception)
- **exception** nexuscli.exception.**NexusClientDownloadError** Bases: [Exception](https://docs.python.org/3/library/exceptions.html#Exception)
- **exception** nexuscli.exception.**NexusClientInvalidCredentials** Bases: [Exception](https://docs.python.org/3/library/exceptions.html#Exception)
- **exception** nexuscli.exception.**NexusClientInvalidRepository** Bases: [Exception](https://docs.python.org/3/library/exceptions.html#Exception)
- **exception** nexuscli.exception.**NexusClientInvalidRepositoryPath** Bases: [Exception](https://docs.python.org/3/library/exceptions.html#Exception)

# <span id="page-11-1"></span>**3.3 Repository**

<span id="page-11-2"></span>**class** nexuscli.repository.model.**Repository**(*repo\_type*, *\*\*kwargs*) Bases: [object](https://docs.python.org/3/library/functions.html#object)

Creates an object representing a Nexus repository with the given format, type and attributes.

#### Parameters

• **name**  $(str)$  $(str)$  $(str)$  – name of the new repository.

- <span id="page-12-2"></span>• **format**  $(str)$  $(str)$  $(str)$  – format (recipe) of the new repository. Must be one of data:*nexuscli.repository.validations.KNOWN\_FORMATS*.
- **blob\_store\_name** ([str](https://docs.python.org/3/library/stdtypes.html#str)) –
- **depth**  $(int)$  $(int)$  $(int)$  only valid when repo\_format=yum. The repodata depth.
- **remote** url([str](https://docs.python.org/3/library/stdtypes.html#str)) –
- **strict\_content\_type\_validation** ([bool](https://docs.python.org/3/library/functions.html#bool)) –
- **version\_policy** ([str](https://docs.python.org/3/library/stdtypes.html#str)) –
- **write\_policy** ([str](https://docs.python.org/3/library/stdtypes.html#str)) One of :py:data:
- **layout\_policy** ([str](https://docs.python.org/3/library/stdtypes.html#str)) One of
- **ignore\_extra\_kwargs** ([bool](https://docs.python.org/3/library/functions.html#bool)) if True, raise an exception for unnecessary/extra/invalid kwargs.
- **repo\_type** type for the new repository. Must be one of nexuscli.repository. validations.KNOWN\_TYPES.
- **kwargs** attributes for the new repository.

Returns the created repository

Return type *[Repository](#page-11-2)*

#### **configuration**

**class** nexuscli.repository.model.**RepositoryCollection**(*client=None*) Bases: [object](https://docs.python.org/3/library/functions.html#object)

A class to manage Nexus 3 repositories.

**create**(*repository*)

Creates a Nexus repository with the given format and type.

Parameters **repository** ([Repository](#page-11-2)) –

Returns None

**delete**(*name*)

Delete a repository.

Parameters **name** – name of the repository to be deleted.

#### **get\_raw\_by\_name**(*name*)

Return the raw dict for the repository called name. Remember to  $refresh()$  to get the latest from the server.

**Parameters name**  $(s \text{tr})$  – name of wanted repository

Returns the repository, if found.

Return type [dict](https://docs.python.org/3/library/stdtypes.html#dict)

Raises [IndexError](https://docs.python.org/3/library/exceptions.html#IndexError) – if no repository named name is found.

#### <span id="page-12-1"></span><span id="page-12-0"></span>**raw\_list**()

A raw representation of the Nexus repositories.

Returns for the format, see [List Repositories.](https://help.sonatype.com/repomanager3/rest-and-integration-api/repositories-api#RepositoriesAPI-ListRepositories)

Return type [dict](https://docs.python.org/3/library/stdtypes.html#dict)

#### <span id="page-13-4"></span>**refresh**()

Refresh local list of repositories with latest from service. A raw representation of repositories can be fetched using raw list().

<span id="page-13-2"></span><span id="page-13-1"></span>nexuscli.repository.groovy.**script\_create\_repo**()

nexuscli.repository.validations.**is\_target\_supported**(*target*, *value*, *known*, *supported*) Validate whether the a target argument is known and supported. The target is only used to provide a friendlier message to the user. The given value is checked against known and supported.

#### Parameters

- **target**  $(str)$  $(str)$  $(str)$  name of the target, as known to the end-user.
- **value**  $(str)$  $(str)$  $(str)$  value of the target key.
- **known**  $(l \text{ist})$  known possible values for the target.
- **supported** (*[list](https://docs.python.org/3/library/stdtypes.html#list)*) values for the target supported by us.

#### Raises

- [ValueError](https://docs.python.org/3/library/exceptions.html#ValueError) if given value is not in known.
- [NotImplementedError](https://docs.python.org/3/library/exceptions.html#NotImplementedError) if given value is not in supported.

#### nexuscli.repository.validations.**repository\_args**(*repo\_type*, *\*\*kwargs*)

Validate that the combination of arguments for a [nexuscli.repository.model.Repository](#page-11-2) is valid.

#### Raises

- [ValueError](https://docs.python.org/3/library/exceptions.html#ValueError) If the value of a given argument is invalid or unsupported, or if unrecognised keyword arguments are given.
- [TypeError](https://docs.python.org/3/library/exceptions.html#TypeError) If the type of a given argument has the wrong object type.
- [NotImplementedError](https://docs.python.org/3/library/exceptions.html#NotImplementedError) If the combination of arguments isn't yet supported.

#### **Parameters**

- **repo\_type** as given to :py:meth:'nexuscli.nexus\_repository.Repository.create()
- **kwargs** as given to :py:meth:'nexuscli.nexus\_repository.Repository.create()

#### nexuscli.repository.validations.**upcase\_policy\_args**(*args*)

Forces upper-case on the value of the layout\_policy, write\_policy and version\_policy keys of a kwargs dict.

**Parameters**  $\arg s$  ([dict](https://docs.python.org/3/library/stdtypes.html#dict)) – kwargs given to caller

Returns a copy of the original dict with the updated values.

Return type [dict](https://docs.python.org/3/library/stdtypes.html#dict)

# <span id="page-13-0"></span>**3.4 Script**

```
class nexuscli.script.model.Script
    Bases: object
```
**class** nexuscli.script.model.**ScriptCollection**(*client=None*) Bases: [object](https://docs.python.org/3/library/functions.html#object)

A class representing a Nexus 3 script.

**create**(*script\_dict*)

<span id="page-14-1"></span>**create\_if\_missing**(*script\_dict*)

**delete**(*script\_name*)

**get**(*name*)

**list**()

**run**(*script\_name*, *data="*)

### <span id="page-14-0"></span>**3.5 Util**

nexuscli.nexus\_util.**calculate\_hash**(*hash\_name*, *file\_path\_or\_handle*) Calculate a hash for the given file.

#### **Parameters**

- **hash** name  $(str)$  $(str)$  $(str)$  name of the hash algorithm in hashlib
- **file\_path\_or\_handle** (Union[\[str,](https://docs.python.org/3/library/stdtypes.html#str) file object]) source file name (str) or file handle (from open()) for the hash algorithm.

Returns the calculated hash

```
Return type str
```
nexuscli.nexus\_util.**filtered\_list\_gen**(*raw\_response*, *term=None*, *partial\_match=True*)

Iterates over items yielded by raw\_response\_gen, validating that:

- 1. the *path* dict key is a str
- 2. the *path* value starts with starts\_with (if provided)

```
>>> r = [{
>>> 'checksum': {
>>> 'md5': 'd94b865aa7620c46ef8faef7059a311c',
>>> 'sha1': '2186934d880cf24dd9ecc578335e290026695522',
>>> 'sha256': 'b7bb3424a6a6(...)4113bc38fd7807528481a8ffe3cf',
>>> 'sha512': 'e7806f3caa3e(...)3caeb9bbc54bbde286c07f837fdc'
>>> },
>>> 'downloadUrl': 'http://nexus/repository/repo_name/a/file.ext',
>>> 'format': 'yum',
>>> 'id': 'Y2xvdWRlcmEtbWFuYWdlcj(...)mRiNWU0YjllZWQzMg',
>>> 'path': 'a/fake.rpm',
>>> 'repository': 'cloudera-manager'}]
>>>>>> for i in filtered_list_gen(r, starts_with='a/fake.rpm')
>>> print(i['path'])
a/fake.rpm
>>> for i in filtered_list_gen(r, starts_with='b')
>>> print(i['path'])
# (nothing printed)
```
#### Parameters

- **raw\_response** (iterable) an iterable that yields one element of a nexus search response at a time, such as the one returned by \_paginate\_get().
- **term**  $(str)$  $(str)$  $(str)$  if defined, only items with an attribute *path* that starts with the given parameter are returned.

<span id="page-15-0"></span>• **partial\_match** ([bool](https://docs.python.org/3/library/functions.html#bool)) – if True, include items whose artefact path starts with the given term.

Yields *dict* – items that matched the filter.

#### nexuscli.nexus\_util.**validate\_strings**(*\*args*)

Checks that all given arguments have a string type (e.g. str, basestring, unicode etc)

Parameters **\*args** – values to be validated.

Returns True if all arguments are of a string type. False otherwise.

Return type [bool](https://docs.python.org/3/library/functions.html#bool)

Indices and tables

- <span id="page-16-0"></span>• genindex
- modindex
- search

# Python Module Index

#### <span id="page-18-0"></span>n

nexuscli.exception, [8](#page-11-0) nexuscli.nexus\_client, [5](#page-8-1) nexuscli.nexus\_util, [11](#page-14-0) nexuscli.repository.groovy, [10](#page-13-1) nexuscli.repository.model, [8](#page-11-1) nexuscli.repository.validations, [10](#page-13-2) nexuscli.script, [10](#page-13-0) nexuscli.script.model, [10](#page-13-3)

### Index

## B

base\_url (nexuscli.nexus\_client.NexusClient attribute), [5](#page-8-2)

# C

calculate\_hash() (in module nexuscli.nexus\_util), [11](#page-14-1)

- CONFIG\_PATH (nexuscli.nexus\_client.NexusClient attribute), [5](#page-8-2)
- config\_path (nexuscli.nexus\_client.NexusClient attribute), [5](#page-8-2)
- configuration (nexuscli.repository.model.Repository attribute), [9](#page-12-2)
- create() (nexuscli.repository.model.RepositoryCollection method), [9](#page-12-2)
- create() (nexuscli.script.model.ScriptCollection method), [10](#page-13-4)
- create\_if\_missing() (nexuscli.script.model.ScriptCollection method), [10](#page-13-4)

# D

DEFAULT\_PASS (nexuscli.nexus\_client.NexusClient attribute), [5](#page-8-2) DEFAULT\_URL (nexuscli.nexus\_client.NexusClient attribute), [5](#page-8-2) DEFAULT\_USER (nexuscli.nexus\_client.NexusClient attribute), [6](#page-9-0) delete() (nexuscli.nexus\_client.NexusClient method), [6](#page-9-0) delete() (nexuscli.repository.model.RepositoryCollection method), [9](#page-12-2) delete() (nexuscli.script.model.ScriptCollection method), [11](#page-14-1) download() (nexuscli.nexus\_client.NexusClient method), [6](#page-9-0) download\_file() (nexuscli.nexus\_client.NexusClient method), [6](#page-9-0) DownloadError, [5](#page-8-2) F filtered\_list\_gen() (in module nexuscli.nexus\_util), [11](#page-14-1)

# G

get() (nexuscli.script.model.ScriptCollection method), [11](#page-14-1) get\_raw\_by\_name() (nexuscli.repository.model.RepositoryCollection method), [9](#page-12-2)

### I

is target supported() (in module nexuscli.repository.validations), [10](#page-13-4)

## L

list() (nexuscli.nexus\_client.NexusClient method), [6](#page-9-0) list() (nexuscli.script.model.ScriptCollection method), [11](#page-14-1) list\_raw() (nexuscli.nexus\_client.NexusClient method), [6](#page-9-0)

# N

nexuscli.exception (module), [8](#page-11-3) nexuscli.nexus\_client (module), [5](#page-8-2) nexuscli.nexus\_util (module), [11](#page-14-1) nexuscli.repository.groovy (module), [10](#page-13-4) nexuscli.repository.model (module), [8](#page-11-3) nexuscli.repository.validations (module), [10](#page-13-4) nexuscli.script (module), [10](#page-13-4) nexuscli.script.model (module), [10](#page-13-4) NexusClient (class in nexuscli.nexus\_client), [5](#page-8-2) NexusClientAPIError, [8](#page-11-3) NexusClientConfigurationNotFound, [8](#page-11-3) NexusClientCreateRepositoryError, [8](#page-11-3) NexusClientDownloadError, [8](#page-11-3) NexusClientInvalidCredentials, [8](#page-11-3) NexusClientInvalidRepository, [8](#page-11-3) NexusClientInvalidRepositoryPath, [8](#page-11-3)

# R

raw\_list() (nexuscli.repository.model.RepositoryCollection method), [9](#page-12-2) read\_config() (nexuscli.nexus\_client.NexusClient

method), [6](#page-9-0)

refresh() (nexuscli.repository.model.RepositoryCollection method), [9](#page-12-2)

repositories (nexuscli.nexus\_client.NexusClient attribute), [6](#page-9-0) Repository (class in nexuscli.repository.model), [8](#page-11-3) repository\_args() (in module nexuscli.repository.validations), [10](#page-13-4) RepositoryCollection (class in nexuscli.repository.model), [9](#page-12-2) rest\_url (nexuscli.nexus\_client.NexusClient attribute), [7](#page-10-0) run() (nexuscli.script.model.ScriptCollection method), [11](#page-14-1)

### S

Script (class in nexuscli.script.model), [10](#page-13-4) script\_create\_repo() (in module nexuscli.repository.groovy), [10](#page-13-4) ScriptCollection (class in nexuscli.script.model), [10](#page-13-4) scripts (nexuscli.nexus\_client.NexusClient attribute), [7](#page-10-0) set\_config() (nexuscli.nexus\_client.NexusClient method), [7](#page-10-0) split\_component\_path() (nexuscli.nexus\_client.NexusClient method), [7](#page-10-0)

## $\cup$

upcase\_policy\_args() (in module nexuscli.repository.validations), [10](#page-13-4) upload() (nexuscli.nexus\_client.NexusClient method), [7](#page-10-0)<br>upload\_directory() (nexuscli.nexus\_client.NexusClien (nexuscli.nexus\_client.NexusClient method), [7](#page-10-0) upload\_file() (nexuscli.nexus\_client.NexusClient method), [8](#page-11-3)

# V

validate\_strings() (in module nexuscli.nexus\_util), [12](#page-15-0)

# W

write\_config() (nexuscli.nexus\_client.NexusClient method), [8](#page-11-3)